# **MONITOR**

## **Description**

Write communication-specific data to disk.

This corresponds to the communication trace function on the **Test** property page of the session properties.

Data are written to the file *Mon<nn>.trc* in the log/trace directory, where *nn* is a number starting with 00 and being incremented by one. If the file does not yet exist, the file *Mon00.trc* is created. If the file does exist, the new data are appended to it.

Data are recorded until you issue the MONITOR command again. Using a key combination, you can switch this mode on and off.

The default key combination depends on the type of session and the corresponding default key scheme.

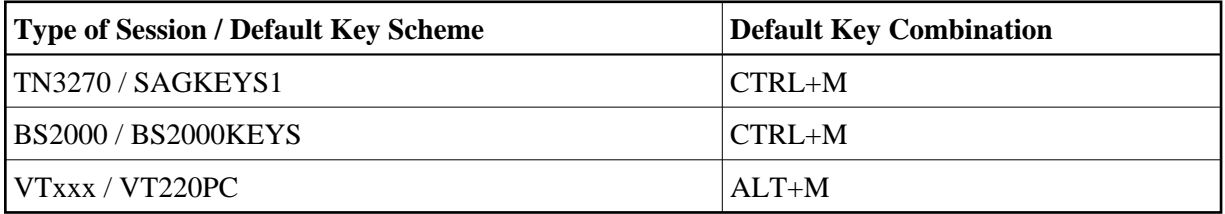

During terminal emulation, the character M is shown in column 5 of the status line when data are recorded.

#### **Important:**

This command is provided for Entire Connection problem resolution and should only be used with the assistance and direction of your technical support.

## **Syntax**

MONITOR

## **Variables Returned**

None

#### **Usage**

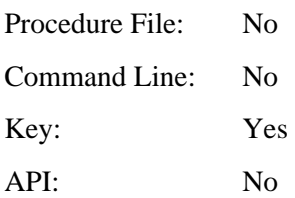